How Do I Update Ios 7.0 6.1 3 [Without](http://docs.westpecos.com/get.php?q=How Do I Update Ios 7.0 6.1 3 Without Shsh Blobs) Shsh Blobs >[>>>CLICK](http://docs.westpecos.com/get.php?q=How Do I Update Ios 7.0 6.1 3 Without Shsh Blobs) HERE<<<

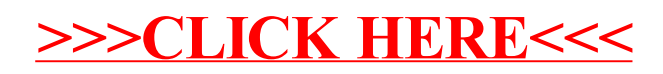